# Using the US EPA's CompTox Chemistry Dashboard for structure identification and non-targeted analyses

#### Antony Williams<sup>1</sup>, Andrew D. McEachran<sup>3</sup>, Seth Newton<sup>2</sup>, Kristin Isaacs<sup>2</sup>, Katherine Phillips<sup>2</sup>, Nancy Baker<sup>1</sup>, Chris Grulke<sup>1</sup> and Jon R. Sobus<sup>2</sup>

National Center for Computational Toxicology, U.S. Environmental Protection Agency, RTP, NC
 National Exposure Research Laboratory, U.S. Environmental Protection Agency, RTP, NC
 Oak Ridge Institute of Science and Education (ORISE) Research Participant, Research Triangle Park, NC

The views expressed in this presentation are those of the author and do not necessarily reflect the views or policies of the U.S. EPA

March 2018 ACS Spring Meeting, New Orleans

#### The CompTox Chemistry Dashboard

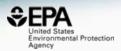

#### • A publicly accessible website delivering access:

- ~760,000 chemicals with related property data
- Experimental and predicted physicochemical property data
- Experimental Human and Ecological hazard data
- Integration to "biological assay data" for 1000s of chemicals
- Information regarding consumer products containing chemicals
- Links to other agency websites and public data resources
- "Literature" searches for chemicals using public resources
- "Batch searching" for thousands of chemicals

#### DOWNLOADABLE Open Data for reuse and repurposing

# CompTox Chemistry Dashboard

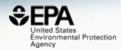

https://comptox.epa.gov/dashboard

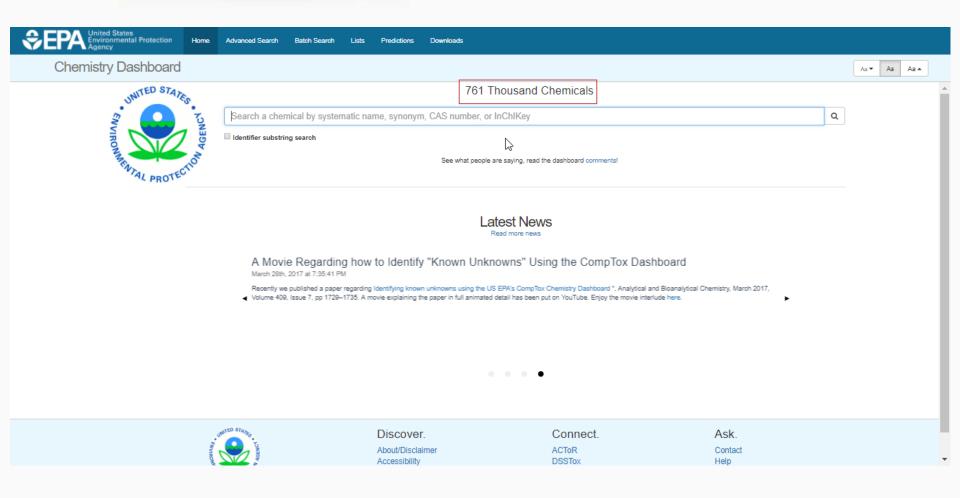

# 1 of ~761,000 Chemical Pages

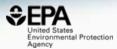

| Separation Home Advanced Search                                                           | Batch Search Lists Predictions Downloads                                                                                                    | Search All Data Q                                |
|-------------------------------------------------------------------------------------------|----------------------------------------------------------------------------------------------------|--------------------------------------------------|
| Chemistry Dashboard   EPAHFR                                                              | Submit Co                                                                                                    | omment Copy - Aa - Aa - Aa -                     |
| 1,2-Propylene glycol<br>57-55-6   DTXSID0021206                                           |                                                                                                    |                                                  |
| Searched by DSSTox_Substance_Id: Found 1 result for 'D'     Q     Lint     E     &      Q | SID0021208'.                                                                                                    |                                                  |
|                                                                                           | Wikipedia                                                                                                    |                                                  |
| ОН                                                                                        | Propylene glycol (IUPAC name: propane-1,2-diol) is a synthetic organic compound with the or<br>C3H8O2. It is a viscous colorless liquid which is nearly odorless but possesses a faintly sweet<br>is classed as a diol and is miscible with a broad range of solvents, including water, acetone, a<br>produced on a large scale and is primarily used in the production of polymers, but also sees<br>more | et taste. Chemically it<br>and chloroform. It is |
| HO                                                                                        | Intrinsic Properties                                                                                                    |                                                  |
| СН3                                                                                       | Structural Identifiers                                                                                                    |                                                  |
|                                                                                           | Linked Substances                                                                                                    |                                                  |
|                                                                                           | Presence in Lists                                                                                                    |                                                  |
|                                                                                           | Record Information                                                                                                    |                                                  |
|                                                                                           | Quality Control Notes                                                                                                    |                                                  |
| Chemical Properties Env. Fate/Transport Hazard ADME (Beta)                                | Exposure Bioassays Similar Compounds Related Substances Synonym                                                                                                    | s Literature Links Comments                      |

#### Access to Chemical Hazard Data

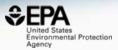

|                                           | States<br>mental Protei | ction   | Home        | Advanced Search | Batch Searc | h Lists                    | Predictions | Downloads | 5                 |                          |                | Search All Da | ta  |
|-------------------------------------------|-------------------------|---------|-------------|-----------------|-------------|----------------------------|-------------|-----------|-------------------|--------------------------|----------------|---------------|-----|
| Chemistry                                 | Dashbo                  | oard    | EPAH        | FR              |             |                            |             |           |                   | Submit Comn              | Copy •         | Aa 🕶 🗛        | Aa  |
| Chemical Properties                       | Env. Fate/Trar          | nsport  | Hazard      | ADME (Beta)     | Exposure    | Bioassays                  | Similar Com | pounds    | Related Substance | s Synonyms               | Literature     | Links Comme   | nts |
| Exposure Limit                            |                         | Downloa | d table as: | TSV Excel       |             |                            | Huma        | an Eco    |                   |                          |                |               |     |
| Lethality Effect Level Point of Departure |                         |         | Priorit     | ¢ ț∳            | Subtype     | Risk<br>Assessmer<br>Class | t<br>Values | Units 🍦   |                   | Exposure<br>Route Specie | es 🗘 Subsourd  | e Source      |     |
| Toxicity Value                            |                         | +       | 8           | NOEL            | Cardiova    | subchronic                 | 5000.0      | mg/kg-day | subchronic        | oral r                   | at Vaille et   | PPRTV (       | •   |
|                                           |                         | +       | 8           | NOEL            | Endocrine   | subchronic                 | 5000.0      | mg/kg-day | subchronic        | oral r                   | at Vaille et   | PPRTV (       | L   |
|                                           |                         | +       | 8           | LOEL            | Hematol     | subchronic                 | 2500.0      | mg/kg-day | subchronic        | oral r                   | at Vaille et   | PPRTV (       |     |
|                                           |                         | +       | 8           | LOEL            | Hepatic     | subchronic                 | 2500.0      | mg/kg-day | subchronic        | oral r                   | at Vaille et   | PPRTV (       |     |
|                                           |                         | +       | 8           | NOEL            | Immune      | immunot                    | 5000.0      | mg/kg-day | subchronic        | oral r                   | at Vaille et   | PPRTV (       |     |
|                                           |                         | +       | 8           | NOEL            | Renal       | subchronic                 | 5000.0      | mg/kg-day | subchronic        | oral r                   | at Vaille et   | PPRTV (       |     |
|                                           |                         | +       | 8           | LOEL            | Systemic    | subchronic                 | 2500.0      | mg/kg-day | subchronic        | oral r                   | at Vaille et   | PPRTV (       |     |
|                                           |                         | +       | 8           | NOEL            | Hematol     | subchronic                 | 1500.0      | mg/kg-day | subchronic        | oral ra                  | bbit Vaille et | PPRTV (       |     |
|                                           |                         | +       | 8           | NOEL            | Systemic    | subchronic                 | 1500.0      | mg/kg-day | subchronic        | oral ra                  | bbit Vaille et | PPRTV (       |     |

#### Sources of Exposure to Chemicals

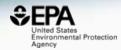

| Product & Use Categories | osure | Bioassays                 | Similar Compounds    | Related Substances   | Synonyms         | Literature | Links | Comme | ents |
|--------------------------|-------|---------------------------|----------------------|----------------------|------------------|------------|-------|-------|------|
| Chemical Weight Fraction |       | Prod                      | luct & Use Categorie | es (PUCs) 🚯          |                  |            |       |       |      |
| Chemical Functional Use  | ÷     | <u>Categorizat</u><br>PUC | <u>ion type</u>      | \$ <u>Nur</u><br>288 | nber of Unique F | Products   |       | •     | *    |
| Monitoring Data          |       | PUC<br>PUC                |                      | 208<br>117           |                  |            |       |       |      |
| Exposure Predictions     |       | PUC<br>PUC                |                      | 107                  |                  |            |       |       |      |
|                          |       | PUC                       |                      | 101                  |                  |            |       |       |      |
| Production Volume        |       | PUC<br>PUC                |                      | 90<br>89             |                  |            |       |       | +    |

# **Dashboard for Structure ID**

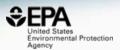

- Structure Identification using the dashboard
  - Formula/mass-based searching 1 chemical at a time

### Advanced Searches

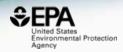

|                                                                                                    | Advance | ed Search@                                                        |          |
|----------------------------------------------------------------------------------------------------|---------|-------------------------------------------------------------------|----------|
| Mass Search ()<br>± Min/Max M T<br>Mass Da                                                                 | ± Error | Da ppm                                                            | Search Q |
| Molecular Formula Search 🖲                                                                                 |         | <ul> <li>MS Ready Formula ()</li> <li>Exact Formula ()</li> </ul> | Search Q |
| Generate Molecular Formula(e) ()<br>± MinMax                                                               | ± Error |                                                                   | Secret O |
| Da<br>Default Options: C[1-50] H[0-100] O[0-20] N[0-20<br>Include Halogens: T[0-20] Cl[0-20] Br[0-20] I[0- |         | Da ppm                                                            | Search Q |
| Options 💌                                                                                                  |         |                                                                   |          |

#### Advanced Searches Mass Based Search

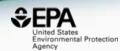

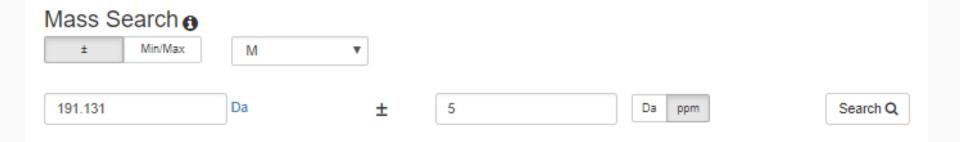

## **Advanced Searches**

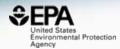

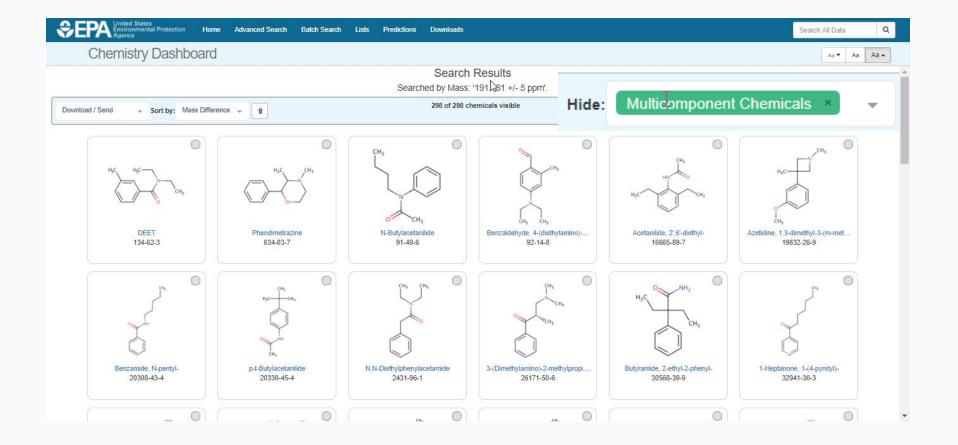

## Formula Searches

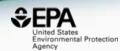

#### Molecular Formula Search ()

C12H17NO

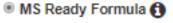

Search Q

Exact Formula 1

# Exact Formula Search: C12H17NO 298 Chemicals

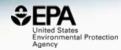

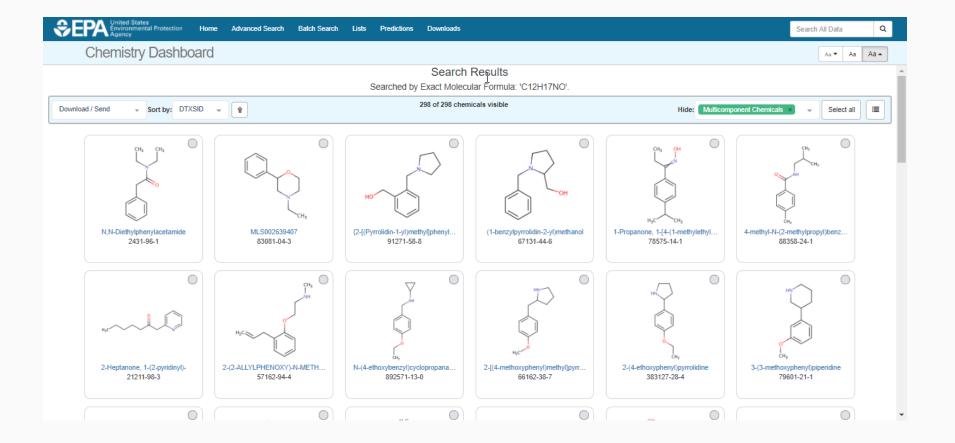

# **Dashboard for Structure ID**

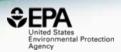

- Structure Identification using the dashboard
  - Formula/mass-based searching 1 chemical at a time
  - Distilling structures into "MS-Ready form"

### Specific Data-Mappings "MS-Ready Structures"

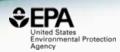

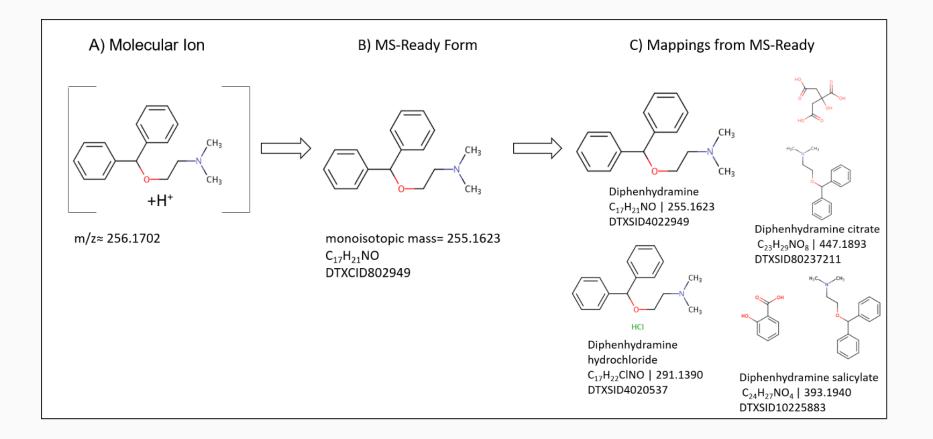

## Diphenhydramine 15 Total MS-Ready Mappings

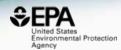

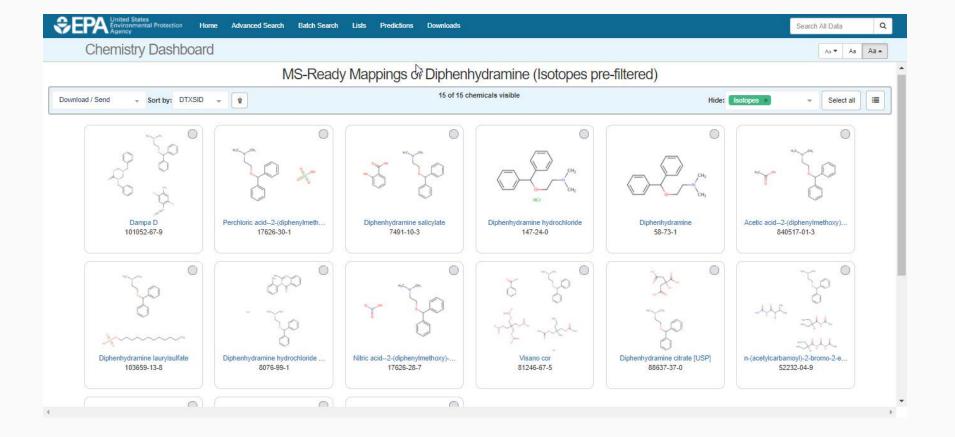

## "MS Ready" Formula Search C12H17NO 354 Chemicals

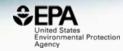

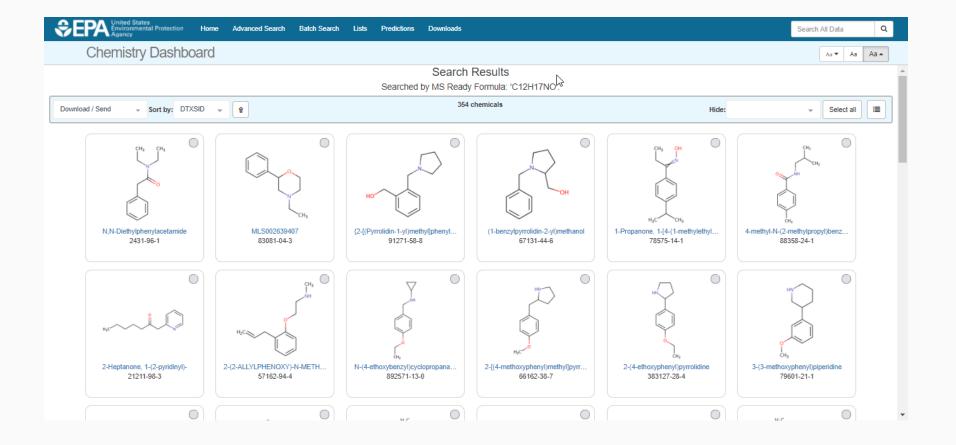

# **Dashboard for Structure ID**

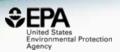

- Structure Identification using the dashboard
  - Formula/mass-based searching 1 chemical at a time
  - Distilling structures into "MS-Ready form"
  - Ranking based on metadata

# Identifying Known Unknowns by reference ranking

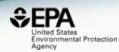

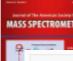

20

Journal of The American Society for Mass Spectrometry

#### Table 1

Searching ChemSpider by Elemental Composition then Sorting by Number of Associated References

| Class of<br>compounds     | Number<br>compounds in |    |    | -  | und sort<br>by numb |    | ferences |
|---------------------------|------------------------|----|----|----|---------------------|----|----------|
|                           | class                  | #1 | #2 | #3 | #4                  | #5 | >#5      |
| Drugs                     | 45                     | 43 | 1  | 1  |                     |    |          |
| Pesticides                | 8                      | 7  | 1  |    |                     |    |          |
| Toxins                    | 2                      | 2  |    |    |                     |    |          |
| Polymer antioxidants      | 15                     | 15 |    |    |                     |    |          |
| Polymer UV<br>stabilizers | 10                     | 8  | 1  | 1  |                     |    |          |

# Data source ranking using the Dashboard

Anal Bioanal Chem DOI 10.1007/s00216-016-0139-z

RAPID COMMUNICATION

#### Identifying known unknowns using the US EPA's CompTox Chemistry Dashboard

Andrew D. McEachran<sup>1</sup> · Jon R. Sobus<sup>2</sup> · Antony J. Williams<sup>3</sup>

|                                                 | Mass-based sear | ching       | Formula-based | d searching |
|-------------------------------------------------|-----------------|-------------|---------------|-------------|
|                                                 | Dashboard       | ChemSpider  | Dashboard     | ChemSpider  |
| Average rank position<br>Percent in #1 position | 1.3<br>85%      | 2.2ª<br>70% | 1.2<br>88%    | 1.4<br>80%  |

<sup>a</sup> Average rank in ChemSpider shown here does not include an outlier where the rank was 201, when added the average rank position is 3.5

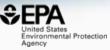

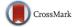

# Additional Metadata Ranking

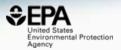

- US EPA CompTox Chemistry Dashboard Data Sources
- "CPDat" Consumer Product Database
- PubChem Data Source Count
- PubMed Reference Count

# Additional Metadata Ranking C12H17NO: 354 Chemicals

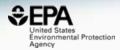

| \$€P       | United States<br>Environmental Pr<br>Agency | otection Home Advanced Search | Batch Search Lists | Predictions  | Downloads | 3            |                   |                     |                    | Search All Data  | ٩    |
|------------|---------------------------------------------|-------------------------------|--------------------|--------------|-----------|--------------|-------------------|---------------------|--------------------|------------------|------|
| C          | Chemistry D                                 | ashboard                      |                    |              |           |              |                   |                     |                    | Aa 🕶 🗛           | Aa 🔺 |
|            |                                             |                               |                    | Sea          | arch Re   | sults        |                   |                     |                    |                  |      |
|            |                                             |                               | Sea                | arched by MS | Ready For | mula: 'C12H1 | 7NO'.             |                     |                    |                  |      |
| Download / | Send 🚽 Sort                                 | by: Sources 🚽 🎚               |                    |              | 354 chem  | nicals       |                   | Hide                | •:                 | ✓ Select all     |      |
| Structure  | DTXSID                                      | Preferred Name                | (                  | CASRN        | QC Lever  | CPDat Count  | Number of Sources | PubChem Data Source | PubMed Data Source | Monoisotopic Mas | 15   |
| er Herberg | DTXSID2021995                               | DEET                          | 1                  | 134-62-3     | Level 1   | 111          | 104               | 155                 | 753                | 191.131014       | •    |
|            | DTXSID1023447                               | Phendimetrazine               | (                  | 634-03-7     | Level 2   | 12           | 27                | 35                  | 50                 | 191.131014       | 0    |
|            | DTXSID2042197                               | N-Butylacetanilide            | ţ                  | 91-49-6      | Level 2   | 1            | 26                | 50                  | 1                  | 191.131014       | 0    |
|            | DTXSID00179048                              | N,N-Diethylphenylacetamide    | :                  | 2431-96-1    | Level 4   | 0            | 18                | 52                  | 34                 | 191.131014       | 0    |
| NC C       | DTXSID60865298                              | N,N-Diethyl-2-methylbenzamide | :                  | 2728-04-3    | Level 1   | 0            | 11                | 49                  | 0                  | 191.131014       | 0    |
| 104        | DTVCID/04040200                             | 4 Aminahayanayinhanana        |                    | 00007 76 0   | Louis 4   | 0            | 44                | ne                  | 4                  | 404 424044       |      |

# Additional Metadata Ranking C12H17NO: 354 Chemicals

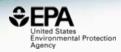

| Str       | DTXSID         | Preferred Name             | べ<br>CPDat Count | Number of Sources | PubChem Data Source | PubMed Data Source |
|-----------|----------------|----------------------------|------------------|-------------------|---------------------|--------------------|
| NC NC Col | DTXSID2021995  | DEET                       | 111              | 104               | 155                 | 753                |
|           | DTXSID1023447  | Phendimetrazine            | 12               | 27                | 35                  | 50                 |
|           | DTXSID2042197  | N-Butylacetanilide         | 1                | 26                | 50                  | 1                  |
|           | DTXSID00179048 | N,N-Diethylphenylacetamide | 0                | 18                | 52                  | 34                 |

# Top Ranked Chemical

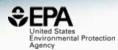

| SEPA United States<br>Agency Home Advanced Search Bate                   | ch Search I    | ₋ists Predicti  | ons Down       | loads            |                           |                                                     |          |            | Sear   | ch All Data | Q    |
|--------------------------------------------------------------------------|----------------|-----------------|----------------|------------------|---------------------------|-----------------------------------------------------|----------|------------|--------|-------------|------|
| Chemistry Dashboard                                                      |                |                 | ۲              | 5                |                           | Submit                                              | Comment  | Share -    | Сору 🕶 | Aa 🔻 🗛      | Aa 🔺 |
| DEET<br>134-62-3   DTXSID2021995                                         |                |                 |                |                  |                           |                                                     |          |            |        |             | A    |
| ⑥ Searched by DSSTox_Substance_Id: Found 1 result fo       Q     ▲     Q | or 'DTXSID2021 | 1995'.          |                |                  |                           |                                                     |          |            |        |             |      |
|                                                                          |                | Wikipedia       |                |                  |                           |                                                     |          |            |        |             |      |
| H <sub>3</sub> C H <sub>3</sub> C                                        |                |                 | w oil intended | to be applied to | he skin or to clothing an | the most common active<br>d provides protection aga |          |            | It     |             |      |
|                                                                          |                | Intrinsic Prope | rties          |                  |                           |                                                     |          |            |        |             |      |
| CH <sub>3</sub>                                                          |                | Structural Ider | tifiers        |                  |                           |                                                     |          |            |        |             |      |
| <u> </u>                                                                 |                | Linked Substa   | nces           |                  |                           |                                                     |          |            |        |             |      |
|                                                                          |                | Presence in Li  | sts            |                  |                           |                                                     |          |            |        |             |      |
|                                                                          |                | Record Inform   | ation          |                  |                           |                                                     |          |            |        |             |      |
|                                                                          |                | Quality Contro  | l Notes        |                  |                           |                                                     |          |            |        |             |      |
|                                                                          |                |                 |                |                  |                           |                                                     |          |            |        |             |      |
| Executive Summary (Beta) Chemical Properties Env. Fate/Transport         | Hazard         | ADME (Beta)     | Exposure       | Bioassays        | Similar Compounds         | Related Substances                                  | Synonyms | Literature | Links  | Comments    |      |
| https://comptox.epa.gov/dashboard/downloads                              |                | Ex              | ecutive        | Summary          |                           |                                                     |          |            |        |             | -    |

# Additional data streams in development

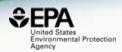

- US EPA CompTox Chemistry Dashboard Data Sources
- "CPDat" Consumer Product Database
- PubChem Data Source Count
- PubMed Reference Count
- Retention Time Prediction  $SC_{TOTAL} = SC_{DS} + SC_{PM} + SC_{RT} + SC_{MO} + \cdots$
- Predicted Environmental Media Occurrence
- Presence in Lists

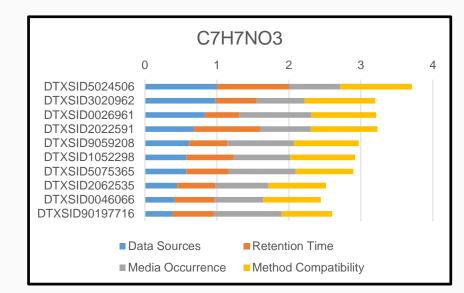

# "Chemicals Detected in Water"

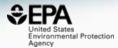

| \$€P | United States<br>Environmental Protection<br>Agency                           | Home                | Udvanced Search              | Batch Search                                             | Lists Pre     | edictions | Downloads                                                                            |                                                                                          | Search  | n <mark>All</mark> Da | i Q  |   |
|------|-------------------------------------------------------------------------------|---------------------|------------------------------|----------------------------------------------------------|---------------|-----------|--------------------------------------------------------------------------------------|------------------------------------------------------------------------------------------|---------|-----------------------|------|---|
| С    | hemistry Dashboa                                                              | ard                 |                              |                                                          |               |           |                                                                                      |                                                                                          | Aa 🔻    | Aa                    | Aa 🔺 |   |
|      |                                                                               |                     |                              | Se                                                       | elect Li      | st        |                                                                                      |                                                                                          |         |                       |      |   |
|      | List Name                                                                     |                     | Number of<br>Chemicals + Lis | at Description                                           |               |           |                                                                                      |                                                                                          |         |                       |      | l |
|      | Drinking <mark>Water</mark> Suspects, KWR<br><mark>Water</mark> , Netherlands | 1                   |                              |                                                          |               |           |                                                                                      | ing <mark>water</mark> from KWR <mark>Water</mark> in<br>DOI: 10.1016/j.watres.2016.02.0 | 34      |                       |      |   |
|      | EPA Consumer Products Suspect<br>Screening Results                            | t 1                 |                              |                                                          |               |           | the supporting information of<br>nalysis of Chemicals in Consu                       | Phillips et al 2018, DOI:<br>mer Products with GCxGC-TOF                                 | /MS.    |                       |      |   |
|      | EPA Integrated Risk Information System (IRIS)                                 | 5                   |                              |                                                          |               |           | the health hazards of chemica<br>ated chemicals, or a complex                        | als found in the environment. Eac<br>mixture.                                            | ch IRIS |                       |      |   |
|      | EPAHFR - EPA Chemicals<br>associated with hydraulic fracturin                 |                     |                              | HFR lists chemicals<br>cturing Drinking <mark>Wat</mark> |               |           |                                                                                      | as reported in EPA's Hydraulic                                                           |         |                       |      |   |
|      |                                                                               |                     |                              |                                                          |               |           |                                                                                      |                                                                                          |         |                       |      |   |
| hŝ   | STOFF-IDENT Database of Wate<br>Relevant Substances                           | <mark>:r</mark> - 8 | and                          | FOR-IDENT projec                                         | ts, hosted by | LfU, HSWT | ubstances collated from variou<br>and TUM. The database at<br>additional functionali | is sources within the STOFF-IDE                                                          | ENT     |                       |      |   |
|      | Superfund Chemical Data Matrix                                                | 2                   |                              |                                                          |               |           | nerates a list of the correspor<br>r a particular chemical.                          | nding Hazard Ranking System (H                                                           | HRS)    |                       |      |   |
|      | Surfactant List Screened in Swiss<br>Waste <mark>water</mark> (2014)          | 5 1                 | Stru                         |                                                          | being progres |           | Swiss waste <mark>water</mark> effluents a<br>ted and linked (Schymanski/W           | s part of a 2014 study.<br>/illiams). Further details in Schyr                           | manski  |                       |      |   |

# **Dashboard for Structure ID**

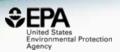

- Structure Identification using the dashboard
  - Formula/mass-based searching 1 chemical at a time
  - Distilling structures into "MS-Ready form"
  - Ranking based on metadata
  - Batch searching of formulae and masses

## **Batch Search**

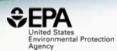

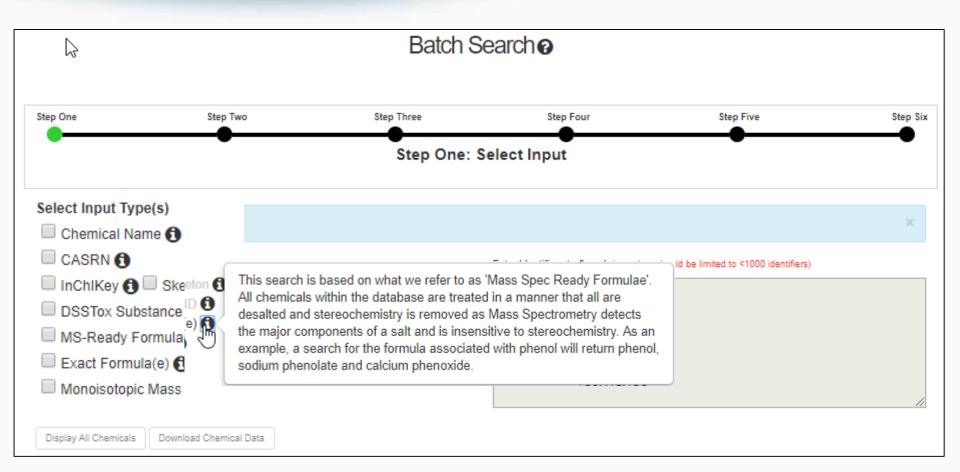

# **Batch Search**

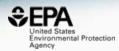

| Select Input Type(s)                           | ß | Enter Identifiers to Search (searches should be limited to <1000 identifiers) |
|------------------------------------------------|---|-------------------------------------------------------------------------------|
| Chemical Name CASRN                            |   | C6H12O3                                                                       |
| InChiKey 1 Skeleton 1                          |   | <u>C7H7N3</u><br><u>C8H11NO</u>                                               |
| DSSTox Substance ID 1<br>MS-Ready Formula(e) 1 |   | C7H5NOS                                                                       |
| Exact Formula(e) $\bigcirc$                    |   | C9H15NO<br>C11H12O                                                            |
| Monoisotopic Mass                              |   | <u>C9H8O3</u>                                                                 |
|                                                |   | <u>C6H12O5</u><br><u>C9H15NO2</u>                                             |
|                                                |   |                                                                               |

#### Metadata

- Curation Level Details (1)
- Data Sources 1
- Assay Hit Count
- Include links to ACToR reports SLOW! (BETA) 1
- ✓ NHANES/Predicted Exposure ①
- Include ToxVal Data Availability 1
- Number of PubMed Articles 🚹
- Abstract Sifter Input File (Beta) 1
- MetFrag Input File(Beta)
- IRIS
- PPRTV
- PubChem Data Sources
- ToxPrint fingerprints 1

- NIOSH IDLH Values
- NIOSH International Chemical Safety Cards
- NIOSH Pocket Guide to Chemical Hazards
- NIOSH Skin Notation Profiles
- NORMAN Collaborative Trial 2015 Targets and Suspects
- Norman Network PFAS (KEMI Report)
- NORMAN Network Priority List
- NormaNEWS: Norman Early Warning System
- PFAS list provided by X.Trier et al
- Pharmaceutical List with EU, Swiss and US Consumption Data
- Provisional Peer Reviewed Toxicity Values
- Stockholm Convention on Organic Pollutants
- STOFF-IDENT Database of Water-Relevant Substances
- Superfund Chemical Data Matrix
- Surfactant List Screened in Swiss Wastewater (2014)

# Excel Output

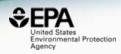

| INPUT   | FOUND_BY | DTXCID_IN  | DATA_SO | TOXVAL | _D_TOXCAST_ | TOXCAST | NUMBER_C | PUBCHEM | STO |
|---------|----------|------------|---------|--------|-------------|---------|----------|---------|-----|
| C6H12O3 | MS Ready | DTXCID701  | Y       | Y      | 0.36        | 2/562   | 24       |         |     |
| C6H12O3 | MS Ready | DTXCID0034 | 67      | Y      | 0.36        | 1/276   | 376      | 80      | Y   |
| C6H12O3 | MS Ready | DTXCID106  | 65      | Y      | 4.42        | 5/113   | 6        | 77      | Y   |
| C6H12O3 | MS Ready | DTXCID105: | 45      | Y      | 0.0         | 0/163   | 3        | 94      | -   |
| C6H12O3 | MS Ready | DTXCID901  | 38      | Υ      | -           | -       | 14       | 110     | Y   |
| C6H12O3 | MS Ready | DTXCID4024 | 34      | Y      | 0.0         | 0/113   | -        | 53      | Y   |
| C6H12O3 | MS Ready | DTXCID202  | 31      | Υ      | -           | -       | -        | 36      | Y   |
| C6H12O3 | MS Ready | DTXCID2024 | 30      | -      | 2.54        | 7/276   | -        | 54      | -   |
| C6H12O3 | MS Ready | DTXCID109  | 26      | Y      | -           | -       | -        | 46      | -   |
| C6H12O3 | MS Ready | DTXCID202  | 24      | Y      | 0.0         | 0/113   | -        | 47      | -   |
| C6H12O3 | MS Ready | DTXCID303  | 22      | Y      | -           | -       | -        | 89      | -   |
| C6H12O3 | MS Ready | DTXCID302  | 20      | Y      | -           | -       | 2        | 25      | Y   |
| C6H12O3 | MS Ready | DTXCID4074 | 19      | Y      | -           | -       | 12       | 62      | -   |
| C6H12O3 | MS Ready | DTXCID704  | 17      | Y      | -           | -       | -        | 64      | -   |
| C6H12O3 | MS Ready | DTXCID704  | 16      | Y      | -           | -       | 3        | 49      | -   |

# Batch Search Integration to MetFrag

http://c-ruttkies.github.io/MetFrag/projects/metfragweb/

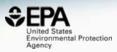

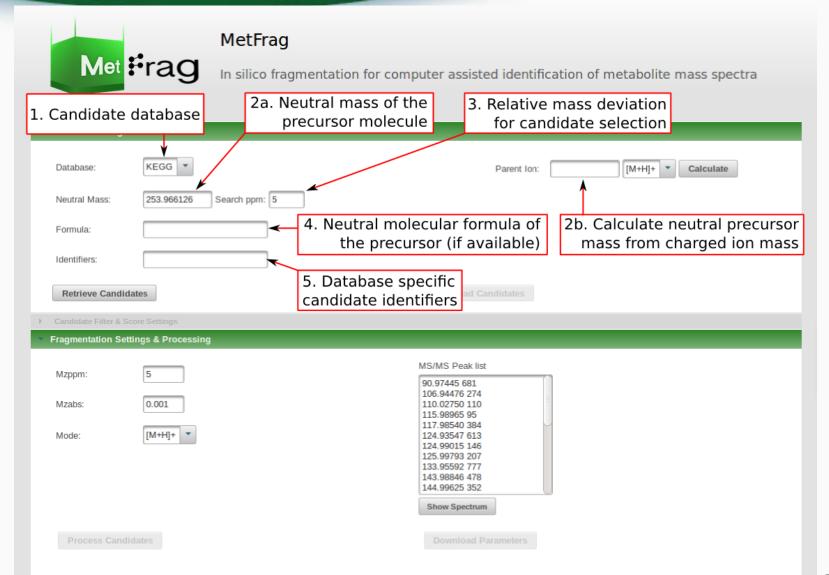

# MetFrag Input File

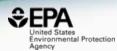

#### **L**etadata

Curation Level Details

Data Sources

Assay Hit Count

Include links to ACToR reports - SLOW! (BETA)

NHANES/Predicted Exposure

Include ToxVal Data Availability

Number of PubMed Articles

Abstract Sifter Input File (Beta)

MetFrag Input File(Beta)

IRIS

PPRTV

PubChem Data Sources

# Batch Search Integration to MetFrag

http://c-ruttkies.github.io/MetFrag/projects/metfragweb/

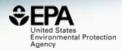

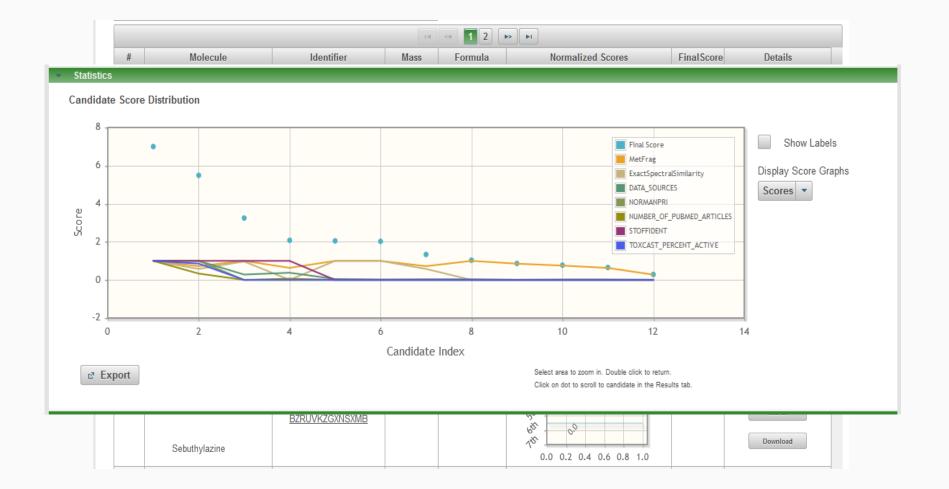

# The Dashboard to Support MS-Analysis

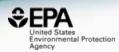

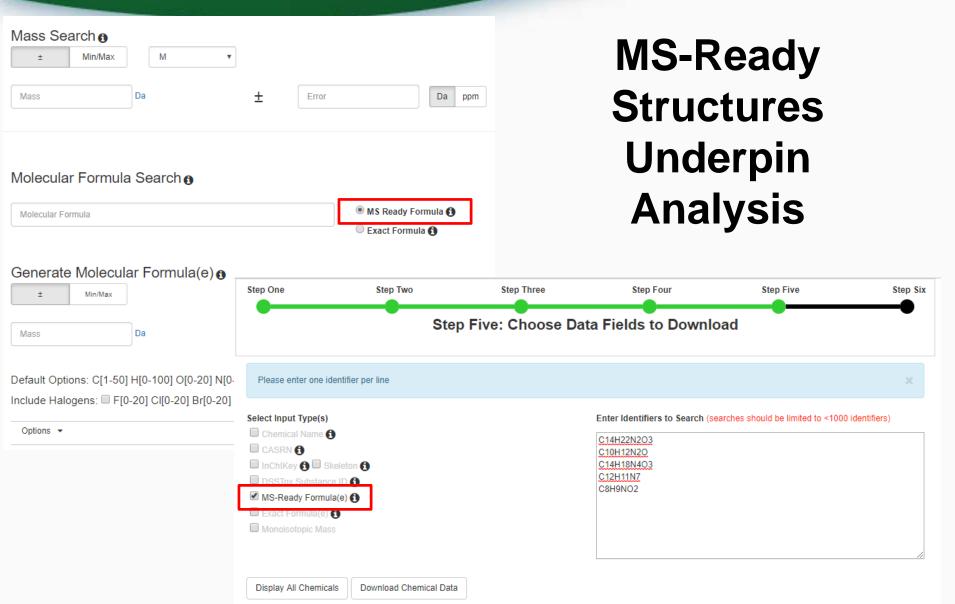

#### Downloadable Data

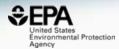

|      | nited States<br>nvironmental Protectio<br>gency | n Home                     | Advanced Search                    | Batch Search      | Lists      | Predictions      | Downloads                                                            |                    | Search / | All Data | Q    |
|------|-------------------------------------------------|----------------------------|------------------------------------|-------------------|------------|------------------|----------------------------------------------------------------------|--------------------|----------|----------|------|
| Chen | nistry Dash                                     | board                      |                                    |                   |            |                  |                                                                      |                    | Aa 🔻     | Aa       | Aa 🔺 |
|      |                                                 |                            |                                    |                   | D          | ownloa           | ds                                                                   |                    |          |          |      |
|      | DSSTox Identifier                               | to PubChem Id              | entifier Mapping File              |                   |            |                  |                                                                      | Posted: 11/14/2016 |          |          |      |
|      | The DSSTox to P                                 | ubChem Identifi            | ers mapping file is in             | TXT format and in | cludes the | PubChem SID,     | PubChem $\overline{\&}$ ID and DSSTox substance identifier (DTXSID). |                    |          |          |      |
|      | 31638889                                        |                            | DTXSID308731                       |                   |            |                  |                                                                      |                    |          |          |      |
|      | 31638888                                        | 9 50742127<br>8 19073841   | DTXSID408731                       | 39                |            |                  |                                                                      |                    |          |          |      |
|      | 31638888                                        | 7 11505215                 | DTXSID008731                       | 35                |            |                  |                                                                      |                    |          |          |      |
|      |                                                 | 6 25021861<br>5 2784427    | DTXSID8087313<br>DTXSID6087313     |                   |            |                  |                                                                      |                    |          |          |      |
|      | 31638888                                        | 4 6731                     | DTXSID0087313                      | 30                |            |                  |                                                                      |                    |          |          |      |
|      | DSSTox identifier                               | s mapped to CA             | S Numbers and Nam                  | es File           |            |                  |                                                                      | Posted: 11/14/2016 |          |          |      |
|      | The DSSTox Iden                                 |                            |                                    |                   | per, DSST  | ox substance ide | ntifier (DTXSID) and the Preferred Name.                             |                    |          |          |      |
|      | 1 casrn<br>2 26148-68-5                         | dsstox_subs<br>DTXSID70200 | tance_id preferred<br>01 A-alpha-C | _name             |            |                  |                                                                      |                    |          |          |      |
|      | 3 107-29-9                                      | DTXSID70200                |                                    | de oxime          |            |                  |                                                                      |                    |          |          |      |
|      | 4 60-35-5                                       | DTXSID70200                |                                    |                   |            |                  |                                                                      |                    |          |          |      |
|      | 5 103-90-2                                      | DTXSID20200                | 06 Acetamino                       | pnen              |            |                  |                                                                      |                    |          |          |      |

 6
 968-81-0
 DTXSID7020007
 Acetohexamide

 7
 18523-69-8
 DTXSID2020008
 Acetone[4+(5-nitro-2-furyl)-2-thiazolyl] hydrazone

 8
 75-05-8
 DTXSID7020009
 Acetonitrile

 9
 127-06-0
 DTXSID620010
 Acetonitrile

10 65734-38-5 DTXSID6020012 N'-Acetyl-4-(hydroxymethyl) phenylhydrazine

33

## **Future Work: Combined** Substructure/Formula Searching

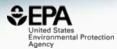

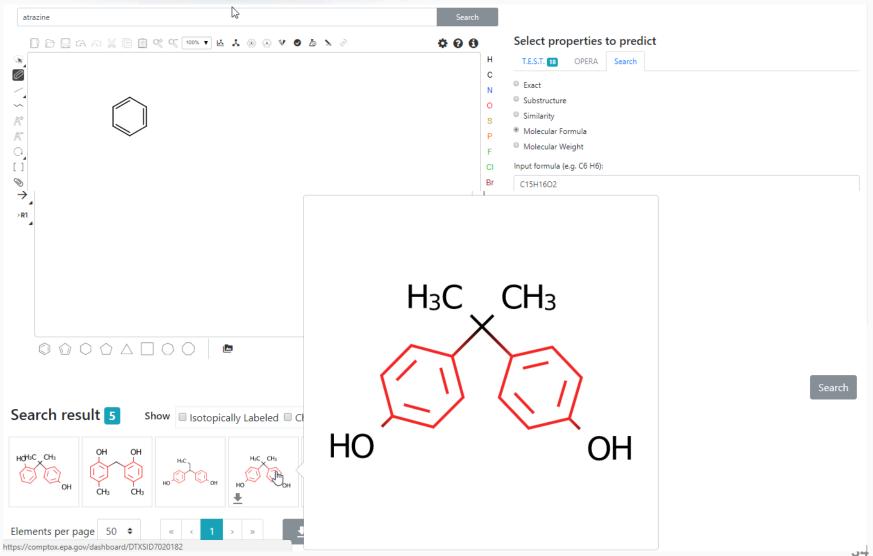

#### Future Work: Searching Against Predicted Spectra

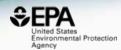

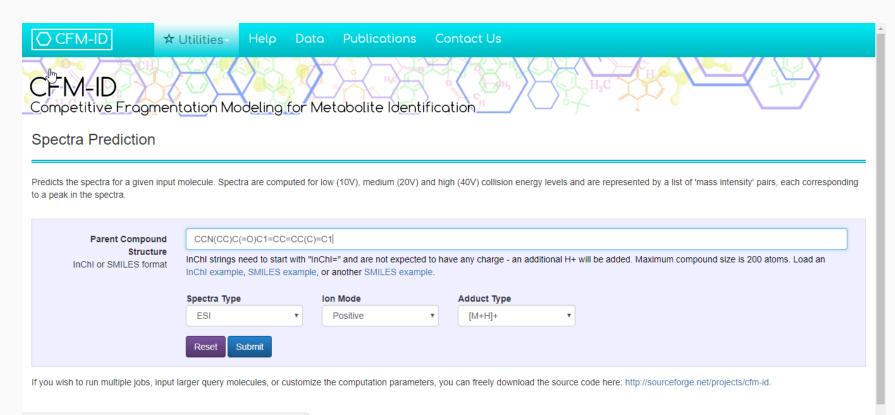

cfmid.wishartlab.com

#### Future Work: Searching Against Predicted Spectra

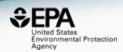

# CFM-ID predicted spectra generated for 700,000 chemicals

- Positive ion, Negative ion, Electron Impact
- Three energies

|                 | a are shown bel                       |            |            |        |              |               |                 |                 |                 |                |               |       |  | Quer              | ry Compound                                                                         |  |
|-----------------|---------------------------------------|------------|------------|--------|--------------|---------------|-----------------|-----------------|-----------------|----------------|---------------|-------|--|-------------------|-------------------------------------------------------------------------------------|--|
|                 | intensity values,<br>ossible matching |            |            |        | found. Click | ang on red sp | ectra lines wil | I show a list ( | of all possible | predicted frag | ments for the | at pe |  | н <sub>а</sub> с. |                                                                                     |  |
|                 |                                       |            |            |        |              |               |                 | \$              |                 |                |               |       |  | ſ                 | H <sub>2</sub>                                                                      |  |
|                 |                                       |            |            |        |              |               |                 |                 |                 |                |               |       |  |                   |                                                                                     |  |
|                 |                                       |            |            |        |              |               |                 |                 |                 |                |               |       |  | C<br>Monoi        | nical Formula<br>C <sub>12</sub> H <sub>17</sub> NO<br>isotopic Mass<br>13101416955 |  |
| dicted Low      | w Energy Ms                           | sMs Spectr | rum (10V), | [M+H]+ |              |               |                 |                 |                 |                |               |       |  | C<br>Monoi        | C <sub>12</sub> H <sub>17</sub> NO<br>isotopic Mass                                 |  |
| 1               | w Energy Ms                           | sMs Spectr | um (10V),  | [M+H]+ |              |               |                 |                 |                 |                |               |       |  | C<br>Monoi        | C <sub>12</sub> H <sub>17</sub> NO<br>isotopic Mass                                 |  |
| 100             | w Energy Ms                           | sMs Spectr | um (10V),  | [M+H]+ |              |               |                 |                 |                 |                |               |       |  | C<br>Monoi        | C <sub>12</sub> H <sub>17</sub> NO<br>isotopic Mass                                 |  |
| 100             | w Energy Ms                           | sMs Spectr | rum (10∨), | [M+H]+ |              |               |                 |                 |                 |                |               |       |  | C<br>Monoi        | C <sub>12</sub> H <sub>17</sub> NO<br>isotopic Mass                                 |  |
| 100             | w Energy Ms                           | sMs Spectr | um (10V),  | [M+H]+ |              |               |                 |                 |                 |                |               |       |  | C<br>Monoi        | C <sub>12</sub> H <sub>17</sub> NO<br>isotopic Mass                                 |  |
| 100             | w Energy Ms                           | sMs Spectr | um (10V),  | [M+H]+ |              |               |                 |                 |                 |                |               |       |  | C<br>Monoi        | C <sub>12</sub> H <sub>17</sub> NO<br>isotopic Mass                                 |  |
| 100<br>80<br>80 | w Energy Ms                           | sMs Spectr | um (10V),  | [M+H]+ |              |               |                 |                 |                 |                |               |       |  | C<br>Monoi        | C <sub>12</sub> H <sub>17</sub> NO<br>isotopic Mass                                 |  |

# Future Work Scoring scheme into results

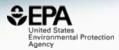

#### Search Results

Searched by molecular formula: Found 188 results.

| Download as: T            | SV - Excel - SDF -  |                          |           |                        |             |             |           |                         |                 |              |           |
|---------------------------|---------------------|--------------------------|-----------|------------------------|-------------|-------------|-----------|-------------------------|-----------------|--------------|-----------|
| ID † 1                    | Structure           | Preferred Name 1         | CAS-RN †↓ | QC Level † 1           | CPCat Count | Number of S | PubChem D | Monoisotopic Mass       | Identification  | Score        |           |
| DTXSID3020962<br>ToxCast™ | H <sub>3</sub> C    | 1-Methoxy-2-nitrobenzene | 91-23-6   | Level 2: Expert curate | 0           | 58          | 111       | ■ Data So<br>153.042593 | irces PubMed Ct | Media Occurr | - CPDat C |
| DTXSID5024506<br>ToxCast™ | HO HO               | 5-Aminosalicylic acid    | 89-57-6   | Level 2: Expert curate | 2           | 57          | 193       | 153.042593              |                 | _            | 3.3       |
| DTXSID0026961<br>ToxCast™ | CH <sub>3</sub>     | 4-Methyl-2-nitrophenol   | 119-33-5  | Level 2: Expert curate | 0           | 46          | 93        | 153.042593              |                 |              | 3.3       |
| DTXSID2022591             | H <sub>2</sub> N OH | Aminosalicylic acid      | 65-49-6   | Level 1: Expert curate | 0           | 40          | 177       | 153.042593              |                 |              | 2.5       |

 $SC_{TOTAL} = SC_{DS} + SC_{PM} + SC_{RT} + SC_{MO} + \cdots$ 

# Conclusion

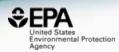

- The CompTox Chemistry Dashboard provides access to data for ~760,000 chemicals
- High quality curated data and rich metadata facilitates mass spec analysis
- "MS-Ready" processed data enables structure identification

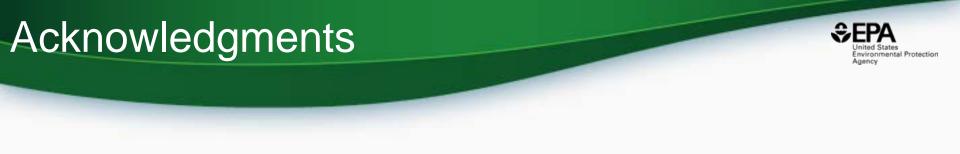

- The CompTox Chemistry Dashboard team
- NERL colleagues:
  - Jon Sobus, Elin Ulrich, Mark Strynar, Seth Newton (NTA Analysis)
  - Katherine Phillips, Kathie Dionisio, Kristin Isaacs (Consumer Products Database)
- Emma Schymanski Luxembourg Center for Systems Biomedicine (MS-ready/NTA)

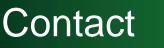

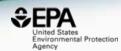

#### **Antony Williams**

US EPA Office of Research and Development

National Center for Computational Toxicology (NCCT)

Williams.Antony@epa.gov

ORCID: https://orcid.org/0000-0002-2668-4821